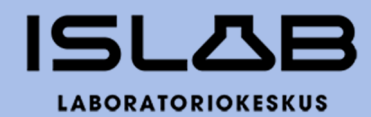

# **ISLAB hyvinvointiyhtymän yhtymäkokous 1/2022 2.9.2022**

Pöytäkirja

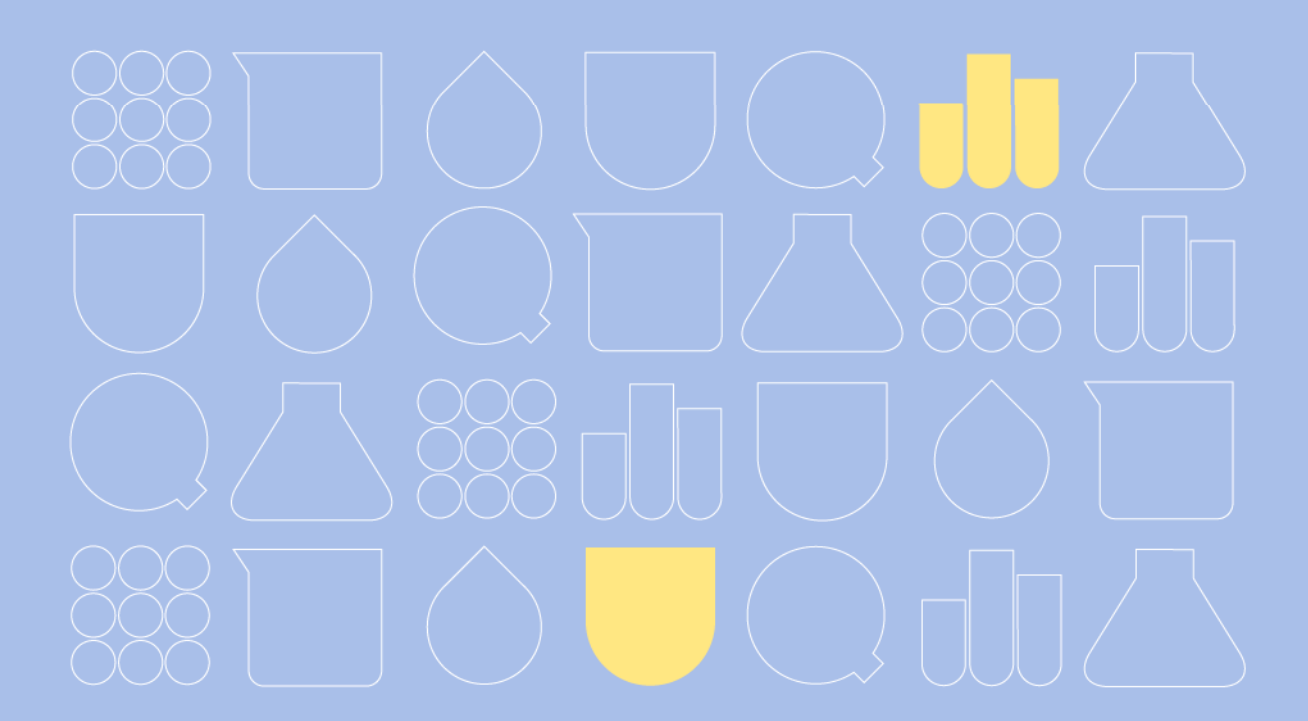

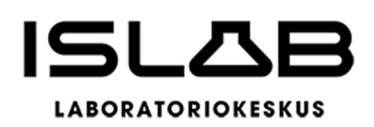

2.9.2022 1/2022

# **YHTYMÄKOKOUS**

Aika 2.9.2022 klo 10 – 11.50

Paikka Teams-kokous

#### **Saapuvilla olleet jäsenet**

3 jäsentä jäljempänä mainittujen edustajiensa välityksellä tämän pöytäkirjan 2 §:ssä.

**Asiat** § 1- § 14

#### **Kokouksen laillisuuden ja päätösvaltaisuuden toteaminen**

 $§$  2

#### **Allekirjoitukset (pöytäkirja on allekirjoitettu sähköisesti)**

Merja Miettinen aus durch Juha Pitkänen

puheenjohtaja § 1–4 puheenjohtaja § 5–12 pöytäkirjanpitäjä § 11

Anu Tervala Pöytäkirjanpitäjä § 1–10, 12–14

#### **Pöytäkirjan tarkastus**

Olemme tarkastaneet pöytäkirjan ja todenneet sen kokouksen kulun ja tehtyjen päätösten kanssa yhtäpitäväksi.

Juha Mustonen Annukka Ojala

#### **Pöytäkirjan nähtävillä olo**

Allekirjoitettu ja tarkastettu pöytäkirja julkaistaan ISLAB liikelaitoskuntayhtymän verkkosivuilla [www.islab.fi](http://www.islab.fi/) 8.9.2022.

Pöytäkirjanpitäjä Anu Tervala

**ISLAB hyvinvointiyhtymä** PL 1700 (Puijonlaaksontie 2) 70211 Kuopio

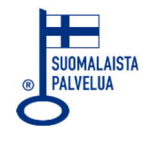

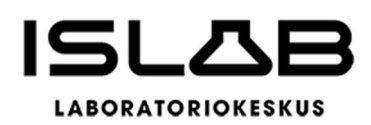

2.9.2022 1/2022

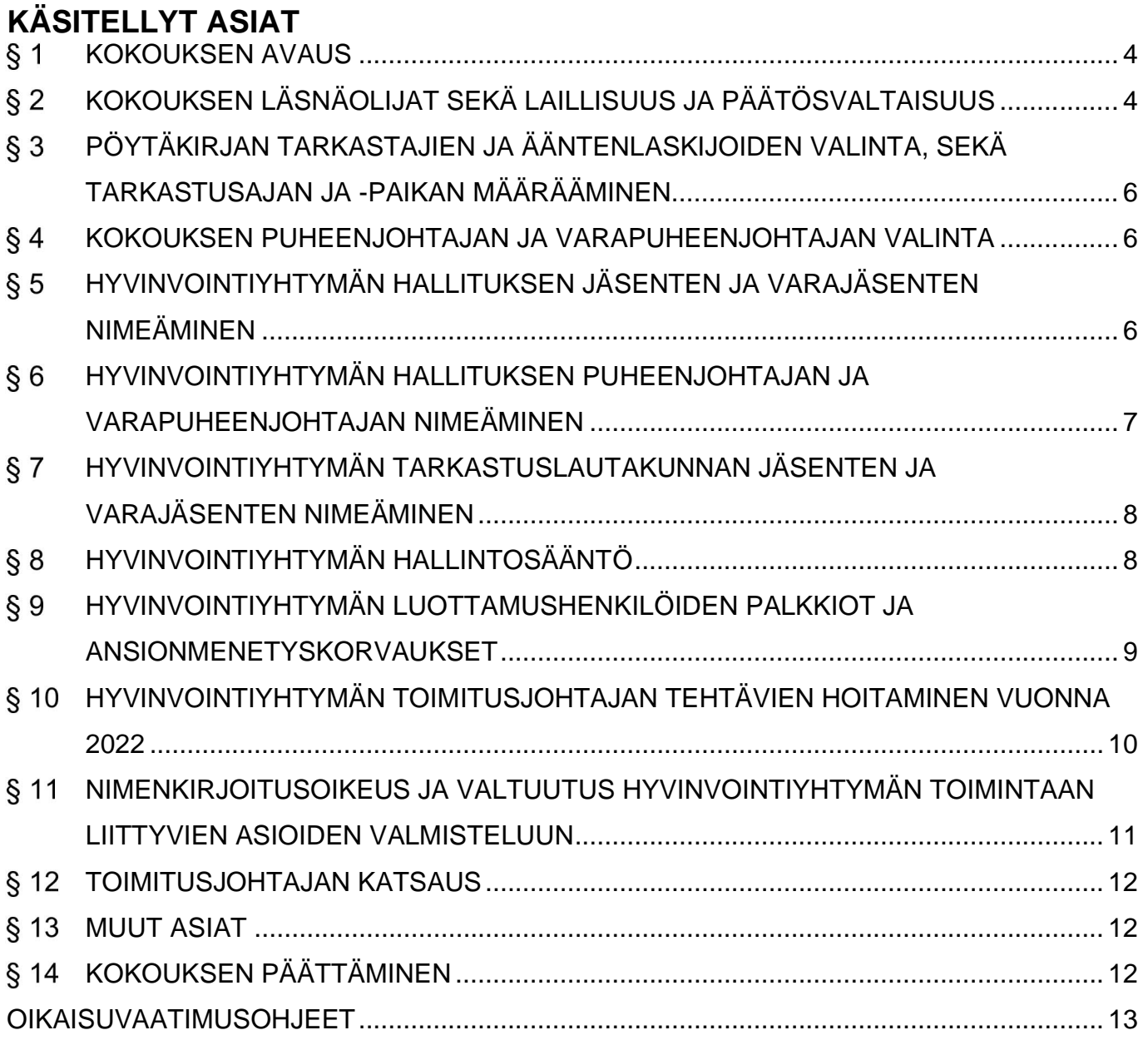

**ISLAB hyvinvointiyhtymä** PL 1700 (Puijonlaaksontie 2) 70211 Kuopio

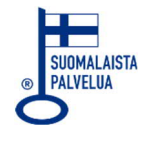

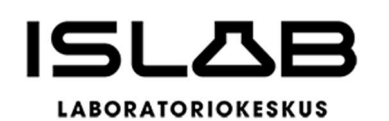

# <span id="page-3-0"></span>**§1 KOKOUKSEN AVAUS**

<span id="page-3-2"></span>ISLAB hyvinvointiyhtymä on perustettu hyvinvointiyhtymän jäsenten, Pohjois-Savon, Pohjois-Karjalan ja Etelä-Savon hyvinvointialueiden välisellä perussopimuksella, joka tulee voimaan 1.8.2022. Perussopimus on hyväksytty hyvinvointialueiden aluevaltuustoissa seuraavasti:

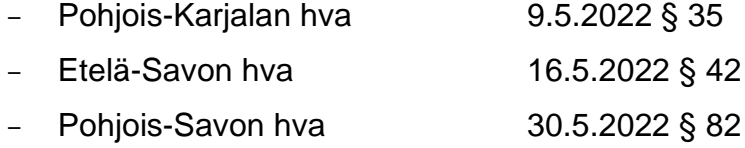

Tämä kokous on ISLAB hyvinvointiyhtymän ensimmäinen yhtymäkokous, eikä yhtymän hallitusta ole vielä valittu, eikä hallintosääntöön sisällytettävää yhtymäkokouksen työjärjestystä hyväksytty.

Tämän yhtymäkokouksen koolle kutsujana ja päätösehdotusten valmistelijana on toiminut hyvinvointiyhtymän perustamisjärjestelyistä vastannut ISLAB liikelaitoskuntayhtymän valmisteluryhmä toimitusjohtaja Merja Miettisen johdolla.

#### **Päätösehdotus:**

ISLAB liikelaitoskuntayhtymän toimitusjohtaja Merja Miettinen avaa kokouksen, ja johtaa puhetta siihen saakka, kunnes kokoukselle valitaan puheenjohtaja.

# **Päätös:**

Päätösehdotus hyväksyttiin.

# <span id="page-3-3"></span><span id="page-3-1"></span> **KOKOUKSEN LÄSNÄOLIJAT SEKÄ LAILLISUUS JA PÄÄTÖSVALTAISUUS**

ISLAB hyvinvointiyhtymän perussopimuksen mukaan jäsenet käyttävät päätösvaltaansa yhtymäkokouksessa. Jäsenyhteisöt valitsevat kuhunkin yhtymäkokoukseen jokainen jäsenyhteisö erikseen 3 edustajaa. Yhtymäkokouksessa jäsenten valitsemien edustajien yhteinen äänimäärä määräytyy vuosittain vuodenvaihteen (31.12.) väestötietojärjestelmän mukaisen hyvinvointiyhtymän edustaman asukasluvun mukaan siten, että kullakin jäsenellä on yhteensä yksi (1) ääni jokaista alkavaa kymmentä tuhatta (10.000) asukasta kohti. Jäsenen äänimäärä jakautuu tasan sen saapuvilla olevien edustajien kesken.

**ISLAB hyvinvointiyhtymä** PL 1700 (Puijonlaaksontie 2) 70211 Kuopio

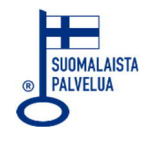

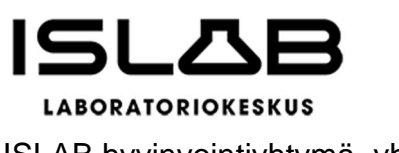

Luettelo jäsenistä ja äänimääristä:

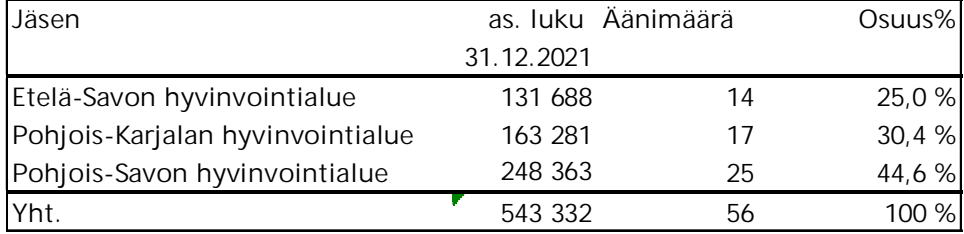

Yhtymän jäsenille on lähetetty 3.6.2022 klo 15.29 sähköpostitse tieto ensimmäisen yhtymäkokouksen ajankohdasta sekä pyyntö edustajien nimeämisestä.

Kutsu yhtymäkokoukseen esityslistoineen on lähetetty sähköpostitse 23.8.2022 jäsenten ilmoittamille edustajille sekä jäsenten kirjaamoihin. Koska hyvinvointiyhtymällä ei ole vielä omia verkkosivuja, kokouskutsu ja esityslista on julkaistu samaan aikaan myös ISLAB liikelaitoskuntayhtymän verkkosivuilla.

Hyvinvointiyhtymän perussopimuksen mukaan yhtymäkokous on päätösvaltainen, kun vähintään 2/3 jäseninä olevista hyvinvointialueista on edustettuna.

#### **Päätösehdotus:**

Läsnä olevat hyvinvointiyhtymän jäsenten nimeämät yhtymäkokousedustajat ja varaedustajat sekä heidän äänimääränsä todetaan nimenhuudolla. Nimenhuudon yhteydessä todetaan myös esteen ilmoittaneet yhtymäkokousedustajat ja heidän läsnä olevat varaedustajansa. Nimenhuudon jälkeen puheenjohtaja toteaa sen, onko yhtymäkokous laillisesti koolle kutsuttu ja päätösvaltainen.

#### **Päätös:**

Kokouskutsu on lähetetty 23.8.2022. Saapuvilla olevat jäsenet, heidän edustajansa sekä äänimääränsä todettiin (taulukko alla), ja kokous todettiin laillisesti koolle kutsutuksi ja päätösvaltaiseksi. Muita läsnäolijoita olivat toimitusjohtaja Merja Miettinen, johtava ylilääkäri Päivi Ylikangas, hallintojohtaja Anu Tervala ja talousjohtaja Heidi Aho.

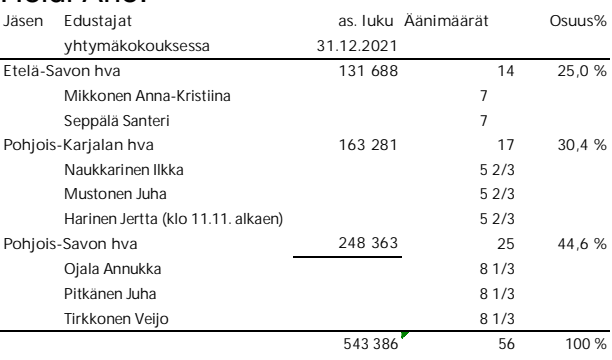

**ISLAB hyvinvointiyhtymä** PL 1700 (Puijonlaaksontie 2) 70211 Kuopio

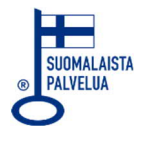

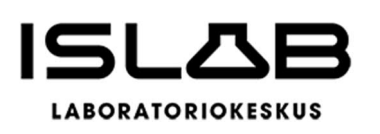

# <span id="page-5-3"></span><span id="page-5-0"></span> **PÖYTÄKIRJAN TARKASTAJIEN JA ÄÄNTENLASKIJOIDEN VALINTA, SEKÄ TAR-KASTUSAJAN JA -PAIKAN MÄÄRÄÄMINEN**

#### **Päätösehdotus:**

Yhtymäkokous päättää valita kaksi (2) pöytäkirjan tarkastajaa tarkastamaan tämän kokouksen pöytäkirjan, ja päättää, että pöytäkirjantarkastajat toimivat samalla tarvittaessa ääntenlaskijoina. Edelleen yhtymäkokous päättää, että pöytäkirja lähetetään sen valmistuttua tarkastettavaksi ja allekirjoitettavaksi sähköisesti.

#### **Päätös:**

Pöytäkirjantarkastajiksi valittiin Juha Mustonen ja Annukka Ojala. Pöytäkirjantarkastajat toimivat samalla tarvittaessa ääntenlaskijoina. Pöytäkirja lähetetään sen valmistuttua tarkastettavaksi ja allekirjoitettavaksi sähköisesti.

Samassa yhteydessä yhtymäkokous päätti kutsua hallintojohtaja Anu Tervalan yhtymäkokouksen pöytäkirjanpitäjäksi.

# <span id="page-5-4"></span><span id="page-5-1"></span> **KOKOUKSEN PUHEENJOHTAJAN JA VARAPUHEENJOHTAJAN VALINTA**

#### **Päätösehdotus:**

Yhtymäkokous valitsee kokoukselle puheenjohtajan ja tarvittaessa varapuheenjohtajan.

#### **Päätös:**

Kokouksen puheenjohtajaksi valittiin Juha Pitkänen. Varapuheenjohtajaa ei kokoukselle valittu.

# <span id="page-5-5"></span><span id="page-5-2"></span> **HYVINVOINTIYHTYMÄN HALLITUKSEN JÄSENTEN JA VARAJÄSENTEN NIMEÄ-MINEN**

Islab hyvinvointiyhtymän perussopimuksen mukaan yhtymäkokous valitsee hallitukseen aluevaltuuston toimikauden ajaksi seitsemän (7) jäsentä ja kullekin henkilökohtaiset varajäsenet. Hallituksen jäsenet ja varajäsenet valitaan seuraavasti:

- kolme (3) jäsenten edustajaa, yksi (1) edustaja kultakin
- yksi (1) edustaja Itä-Suomen yliopistosta
- kolme (3) muuta jäsentä.

**ISLAB hyvinvointiyhtymä** PL 1700 (Puijonlaaksontie 2) 70211 Kuopio

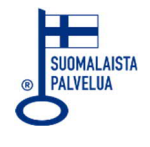

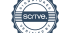

Perussopimuksen mukaan hallituksen jäsenillä tulee olla yhtymän toimialan edellyttämä riittävä talouden ja hyvinvointiyhtymän johtamisen asiantuntemus sekä soveltuva hallitusammattilaiskoulutus.

Yhtymän jäsenille on 3.6.2022 lähetetty sähköpostitse pyyntö nimetä ehdokkaansa hallituksen jäseniksi ja varajäseniksi.

#### **Päätösehdotus:**

Yhtymäkokous valitsee ISLAB hyvinvointiyhtymän hallitukseen aluevaltuuston toimikauden 2022–2025 ajaksi varsinaiset jäsenet ja varajäsenet

#### **Päätös:**

Hallituksen jäseniksi ja varajäseniksi toimikauden 2022–2025 ajaksi valittiin:

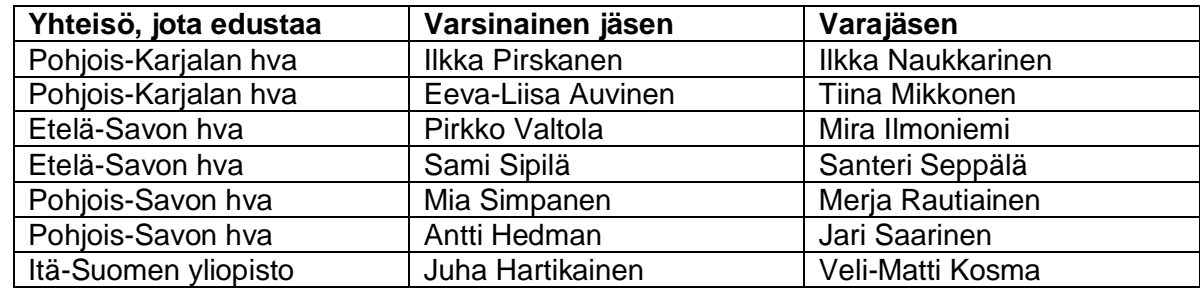

# <span id="page-6-1"></span><span id="page-6-0"></span> **HYVINVOINTIYHTYMÄN HALLITUKSEN PUHEENJOHTAJAN JA VARAPUHEEN-JOHTAJAN NIMEÄMINEN**

Islab hyvinvointiyhtymän perussopimuksen mukaan yhtymäkokous valitsee yhden (1) hallituksen jäsenistä puheenjohtajaksi ja yhden (1) varapuheenjohtajaksi.

Yhtymän jäsenille on 3.6.2022 lähetetty sähköpostitse pyyntö nimetä ehdokkaansa hallituksen puheenjohtajaksi ja varapuheenjohtajaksi.

#### **Päätösehdotus:**

Yhtymäkokous valitsee hallituksen puheenjohtajan ja varapuheenjohtajan.

#### **Päätös:**

Hallituksen puheenjohtajaksi valittiin Ilkka Pirskanen ja varapuheenjohtajaksi Mia Simpanen.

**ISLAB hyvinvointiyhtymä** PL 1700 (Puijonlaaksontie 2) 70211 Kuopio

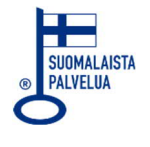

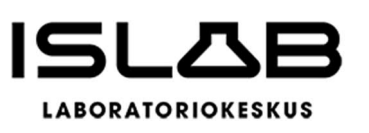

# <span id="page-7-2"></span><span id="page-7-0"></span> **HYVINVOINTIYHTYMÄN TARKASTUSLAUTAKUNNAN JÄSENTEN JA VARA-JÄSENTEN NIMEÄMINEN**

Islab hyvinvointiyhtymän perussopimuksen mukaan yhtymäkokous valitsee hyvinvointialueiden esityksestä tarkastuslautakuntaan puheenjohtajan (1) ja varapuheenjohtajan (1) sekä kolme (3) muuta jäsentä, sekä kullekin henkilökohtaisen varajäsenen.

Yhtymän jäsenille on 3.6.2022 lähetetty sähköpostitse pyyntö nimetä ehdokkaansa tarkastuslautakuntaan perussopimuksen mainitsemalla tavalla.

#### **Päätösehdotus:**

Yhtymäkokous valitsee tarkastuslautakunnan puheenjohtajan, varapuheenjohtajan sekä kolme muuta jäsentä sekä kullekin henkilökohtaisen varajäsenen kuluvalle toimikaudelle 2022–2025.

#### **Päätös:**

Toimikauden 2022–2025 ajaksi tarkastuslautakunnan puheenjohtajaksi valittiin **Reima Härkönen** (varajäsen Markku Kakriainen) Etelä-Savon hyvinvointialueelta ja varapuheenjohtajaksi **Kati Åhman** (varajäsen Pia Hedman) Pohjois-Savon hyvinvointialueelta. Muiksi jäseniksi ja heidän varajäsenikseen valittiin:

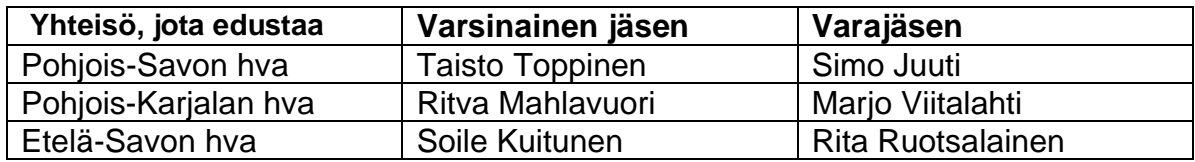

# <span id="page-7-3"></span><span id="page-7-1"></span> **HYVINVOINTIYHTYMÄN HALLINTOSÄÄNTÖ**

Hyvinvointialueesta annetun lain 95 §:ssä säädetään hallintosääntöön otettavista määräyksistä. Hyvinvointiyhtymän hallinnon ja toiminnan järjestämistä sekä päätöksenteko- ja hallintomenettelyä ohjataan keskitetysti hallintosäännöllä.

Hyvinvointialuelaissa ei säädetä hallintosäännön voimaantulosta, joten hallintosääntöä hyväksyttäessä on päätettävä sen voimaantuloajankohdasta. Ehdotettu hallintosääntö tulisi voimaan heti, kun yhtymäkokous on päättänyt sen hyväksymisestä, koska muiden hyvinvointiyhtymälle valittujen muiden toimielimien tulee viipymättä järjestäytyä ja päättää asioista, jotka ovat tarpeen hallinnon ja toiminnan jatkamiseksi.

**ISLAB hyvinvointiyhtymä** PL 1700 (Puijonlaaksontie 2) 70211 Kuopio

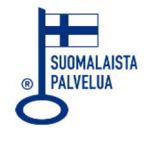

Hallintosäännön pohjaesitys on laadittu hyvinvointialuelain ja Kuntaliiton suosituksen mukaiseksi ja suhteellisen laajaksi. Esityksen on laatinut hyvinvointiyhtymän perustamisjärjestelyistä vastannut ISLAB liikelaitoskuntayhtymän valmisteluryhmä toimitusjohtaja Merja Miettisen johdolla (LIITE 1).

Hallintosäännön ensimmäinen versio esitetään hyväksyttäväksi valmisteluryhmän esityksestä, jotta toimivaltaisille henkilöille saadaan säännön mukainen toimivalta hyvinvointiyhtymässä valmistelun ajaksi.

Syksyn 2022 aikana hallitus käy läpi hallintosäännön yksityiskohdat tarkemmin, ja uudistettu hallintosääntö tuodaan uudelleen hyväksyttäväksi ennen hyvinvointiyhtymän varsinaisen toiminnan aloittamista 1.1.2023.

#### **Päätösehdotus:**

Yhtymäkokous hyväksyy liitteenä 1 esitetyn hallintosäännön ensimmäisen version, ja päättää, että se astuu voimaan heti. Lopullinen hallintosääntö valmistellaan hallituksen toimesta ennen hyvinvointiyhtymän varsinaisen toiminnan aloittamista 1.1.2023.

#### **Päätös:**

Päätösehdotus hyväksyttiin.

#### <span id="page-8-1"></span><span id="page-8-0"></span> **HYVINVOINTIYHTYMÄN LUOTTAMUSHENKILÖIDEN PALKKIOT JA ANSIONME-NETYSKORVAUKSET**

Hyvinvointiyhtymän luottamushenkilöitä koskevat palkkiosäännöt on sisällytetty hallintosääntöön. Palkkioiden ja korvausten määrän vahvistaa vuosittain yhtymäkokous. Yhtymäkokous voi halutessaan vahvistaa palkkiot ja korvaukset myös useammalle vuodelle, esim. vaalikaudelle.

Liikelaitoskuntayhtymän palkkiot ovat vuonna 2022 olleet seuraavat:

Vuosipalkkiot johtokunnan puheenjohtaja 6.000 euroa/v johtokunnan varapuheenjohtaja 3.000 euroa/v

Kokouspalkkiot puheenjohtaja 200 euroa/kokous jäsen 150 euroa/kokous Mikäli kokous kestää yli 2 tuntia, suoritetaan kokouspalkkio 50 %:lla korotettuna.

**ISLAB hyvinvointiyhtymä** PL 1700 (Puijonlaaksontie 2) 70211 Kuopio

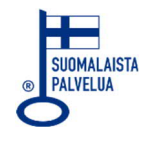

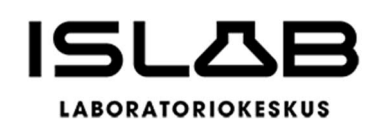

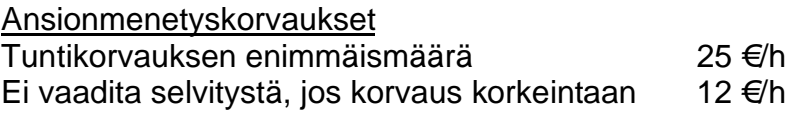

#### **Päätösehdotus:**

Yhtymäkokous päättää luottamustoimipalkkioista ja korvauksista, sekä sen, mille ajalle palkkiot määrätään.

#### **Päätös:**

Luottamustoimipalkkiot ja korvaukset ovat vuonna 2022 seuraavat:

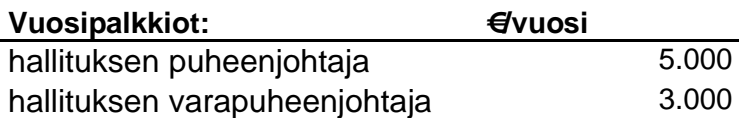

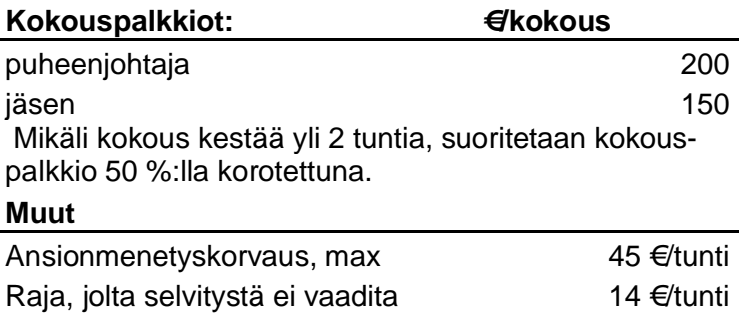

# <span id="page-9-1"></span><span id="page-9-0"></span> **HYVINVOINTIYHTYMÄN TOIMITUSJOHTAJAN TEHTÄVIEN HOITAMINEN VUONNA 2022**

ISLAB liikelaitoskuntayhtymän toiminnan siirtämisen hyvinvointiyhtymälle on tarkoitus tapahtua ns. liiketoimintasiirtona, jossa liikelaitoskuntayhtyjän henkilöstö siirtyisi uuden hyvinvointiyhtymän palvelukseen aiempien palvelussuhteen ehtojen mukaisesti. Siirto tapahtuu kuitenkin vasta 31.12.2022/1.1.2023.

Yhtymäkokouksen tulisi päättää toimitusjohtajan tehtävien hoitamisesta vuoden 2022 loppuun saakka.

**ISLAB hyvinvointiyhtymä** PL 1700 (Puijonlaaksontie 2) 70211 Kuopio

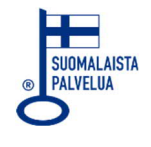

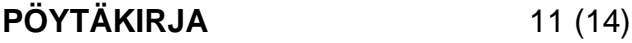

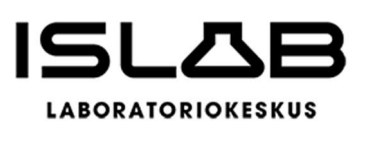

#### **Päätösehdotus:**

Yhtymäkokous päättää nimittää ISLAB liikelaitoskuntayhtymän toimitusjohtajan Merja Miettisen toimimaan hyvinvointiyhtymän johtajana vuoden 2022 aikana hallintosäännössä määrätyn toimivallan mukaan. Tarvittaessa Merja Miettisen sijaisena toimii ISLABin johtava ylilääkäri Päivi Ylikangas.

#### **Päätös:**

Pöytäkirjaan merkitään, että Merja Miettinen ja Päivi Ylikangas poistuivat jääveinä kokouksesta asian käsittelyn ajaksi.

Päätösehdotus hyväksyttiin.

#### <span id="page-10-1"></span><span id="page-10-0"></span>**§11 NIMENKIRJOITUSOIKEUS JA VALTUUTUS HYVINVOINTIYHTYMÄN TOIMINTAAN LIITTYVIEN ASIOIDEN VALMISTELUUN**

ISLAB liikelaitoskuntayhtymän viranhaltijat avustavat yhtymälle valittuja toimielimiä näiden toiminnassa. Avustamisesta tai tulevasta liiketoiminnan siirrosta ei seuraa oikeutta ISLAB hyvinvointiyhtymän lukuun toimimiseen tai sopimusten ja asiakirjojen allekirjoittamiseen.

Erilaisten hakemusten, toimilupien, valtuutusten (esim. Suomi.fi), vakuutusten, sopimuksien ym. siirtäminen saumattomasti edellyttää, että valmistelijoilla on tarvittava toimivalta hyvinvointiyhtymän hallinnolliseen, tuotannolliseen ja taloudelliseen organisointiin.

#### **Päätösehdotus:**

Yhtymäkokous päättää valtuuttaa ISLAB laboratoriokeskuksen seuraavat viranhaltijat oman toimensa ohessa hoitamaan ISLAB hyvinvointiyhtymän puolesta sen toiminnan aloittamisessa valmistelua, ja myöntää heille yhtymän nimenkirjoitusoikeuden yhtymän hallintosäännön mukaisesti:

- toimitusjohtaja Merja Miettinen
- johtava ylilääkäri Päivi Ylikangas
- hallintojohtaja Anu Tervala
- talousiohtaja Heidi Aho

#### **Päätös:**

Pöytäkirjaan merkitään, että Merja Miettinen, Päivi Ylikangas, Anu Tervala sekä Heidi Aho poistuivat kokouksesta asian käsittelyn ajaksi. Pöytäkirjanpitäjänä tämän pykälän aikana toimii yhtymäkokouksen puheenjohtaja.

**ISLAB hyvinvointiyhtymä** PL 1700 (Puijonlaaksontie 2) 70211 Kuopio

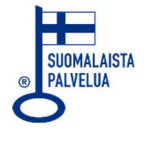

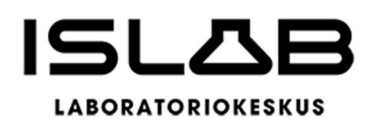

Päätösehdotus hyväksyttiin. Pöytäkirja on tämän pykälän osalta tarkastettu kokouksessa käsittelyn yhteydessä.

# <span id="page-11-3"></span><span id="page-11-0"></span>**§ 12 TOIMITUSJOHTAJAN KATSAUS**

- − Hyvinvointiyhtymän talouden lähtökohdat ja taloussuunnittelu vuodelle 2023 (Heidi Aho)
- − Strategiset lähtökohdat (Merja Miettinen)
- − Toiminnan järjestäminen (Päivi Ylikangas)
- − Hyvinvointiyhtymän käynnistämisen nykytilanne (Merja Miettinen)

# **Päätösehdotus:**

Yhtymäkokous merkitsee asiat tiedoksi.

# **Päätös:**

Päätösehdotus hyväksyttiin.

# <span id="page-11-4"></span><span id="page-11-1"></span>**§ 13 MUUT ASIAT**

− Syksyn kokousaikataulut

# **Päätösehdotus:**

Yhtymäkokous merkitsee asiat tiedoksi.

# **Päätös:**

Päätösehdotus hyväksyttiin ja sovittiin, että aikataulut lähetetään tarkastuksen jälkeen osallistujille.

# <span id="page-11-5"></span><span id="page-11-2"></span>**§ 14 KOKOUKSEN PÄÄTTÄMINEN**

Puheenjohtaja kiitti kokousedustajia ja päätti kokouksen klo 11.50.

**ISLAB hyvinvointiyhtymä** PL 1700 (Puijonlaaksontie 2) 70211 Kuopio

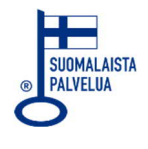

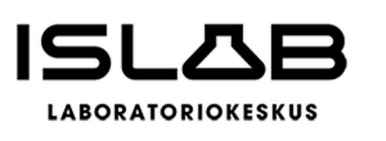

#### <span id="page-12-1"></span><span id="page-12-0"></span>**OIKAISUVAATIMUSOHJEET**

#### **MUUTOKSENHAKUKIELTO § 1–4, § 12–14**

Päätöksestä ei hyvinvointialueesta annetun lain (611/2021) 141 §:n mukaan saa tehdä oikaisuvaatimusta tai aluevalitusta, koska päätös koskee vain valmistelua tai täytäntöönpanoa.

#### **VALITUSOSOITUS § 5–11**

#### **Valitusoikeus ja -perusteet**

Aluevalituksen saa tehdä se, johon päätös on kohdistettu tai jonka oikeuteen, velvollisuuteen tai etuun päätös välittömästi vaikuttaa (asianosainen) sekä hyvinvointialueen jäsen.

Hyvinvointialueiden yhteistoiminnassa järjestettyjä tehtäviä koskevasta päätöksestä aluevalituksen saa tehdä myös yhteistoimintaan osallinen hyvinvointialue ja sen jäsen.

Valituksen saa tehdä perusteella, että päätös on syntynyt virheellisessä järjestyksessä, päätöksen tehnyt viranomainen on ylittänyt toimivaltansa tai päätös on muuten lainvastainen.

#### **Valitusviranomainen ja -aika**

Valitusviranomainen:

Itä-Suomen hallinto-oikeus Kirjaamo PL 1744 (käyntiosoite: Minna Canthin katu 64) 70101 KUOPIO.

Aluevalitus on tehtävä 30 päivän kuluessa tiedoksisaannista.

Hyvinvointialueiden yhteistoimintaan osallisen hyvinvointialueen ja sen jäsenen katsotaan saaneen päätöksestä tiedon seitsemän päivän kuluttua siitä, kun pöytäkirja on pantu nähtäville yleiseen tietoverkkoon hyvinvointiyhtymän verkkosivustolle.

Asianosaisen katsotaan saaneen päätöksestä tiedon, jollei muuta näytetä, 7 päivän kuluttua kirjeen lähettämisestä, saantitodistuksen osoittamana aikana tai erilliseen tiedoksisaantitodistukseen merkittynä aikana. Käytettäessä tavallista sähköistä tiedoksiantoa katsotaan asianosaisen saaneen tiedon päätöksestä kolmantena (3) päivänä viestin lähettämisestä, jollei muuta näytetä.

**ISLAB hyvinvointiyhtymä** PL 1700 (Puijonlaaksontie 2) 70211 Kuopio

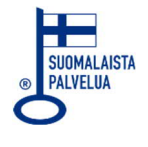

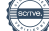

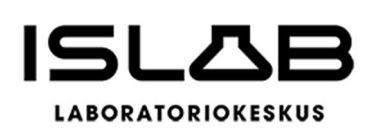

#### **Valituskirjan sisältö ja toimittaminen**

Valituskirjassa on ilmoitettava:

- − valittajan nimi, ammatti, asuinkunta ja postiosoite
- − päätös, johon haetaan muutosta
- − miltä osin päätöksestä valitetaan ja muutos, joka siihen on vaadittu tehtäväksi
- − muutosvaatimuksen perusteet

Valituskirja on valittajan tai valituskirjan muun laatijan omakätisesti allekirjoitettava. Jos ainoastaan laatija on allekirjoittanut valituskirjan, siinä on mainittava myös laatijan ammatti, asuinkunta ja postiosoite.

Valituskirjaan on liitettävä päätös, josta valitetaan, alkuperäisenä tai viran puolesta oikeaksi todistettuna jäljennöksenä sekä todistus siitä päivästä, josta valitusaika on luettava.

Valituskirjat on toimitettava valitusviranomaiselle ennen valitusajan päättymistä. Jos valitusajan viimeinen päivä on pyhäpäivä, itsenäisyyspäivä, vapunpäivä, joulu- tai juhannusaatto tai arkilauantai, saa valituskirjat toimittaa valitusviranomaiselle ensimmäisenä sen jälkeisenä arkipäivänä. Omalla vastuulla valitusasiakirjat voi lähettää postitse tai lähetin välityksellä. Postiin valituskirjat on jätettävä niin ajoissa, että ne ehtivät perille ennen valitusajan päättymistä.

#### **Oikeudenkäyntimaksu**

Muutoksenhakuasian vireille panijalta peritään oikeudenkäyntimaksu sen mukaan kuin tuomioistuinmaksulaissa (1455/2015) säädetään.

**ISLAB hyvinvointiyhtymä** PL 1700 (Puijonlaaksontie 2) 70211 Kuopio

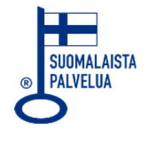

# Vahvistus

Tapahtuma 09222115557476511997

# Dokumentti

Yhtymäkokous 01\_2022\_02092022\_pöytäkirja

Päädokumentti 14 sivua Aloitettu henkilön Satu Meriläinen (SM) toimesta kello 2022-09-05 14:52:29 EEST (+0300) Viimeistelty kello 2022-09-07 15:16:36 EEST (+0300)

# Aloitteen tekijä

#### Satu Meriläinen (SM)

Itä-Suomen laboratoriokeskuksen liikelaitoskuntayhtymä (ISLAB) satu.merilainen@islab.fi +358447178704

#### Allekirjoittavat osapuolet

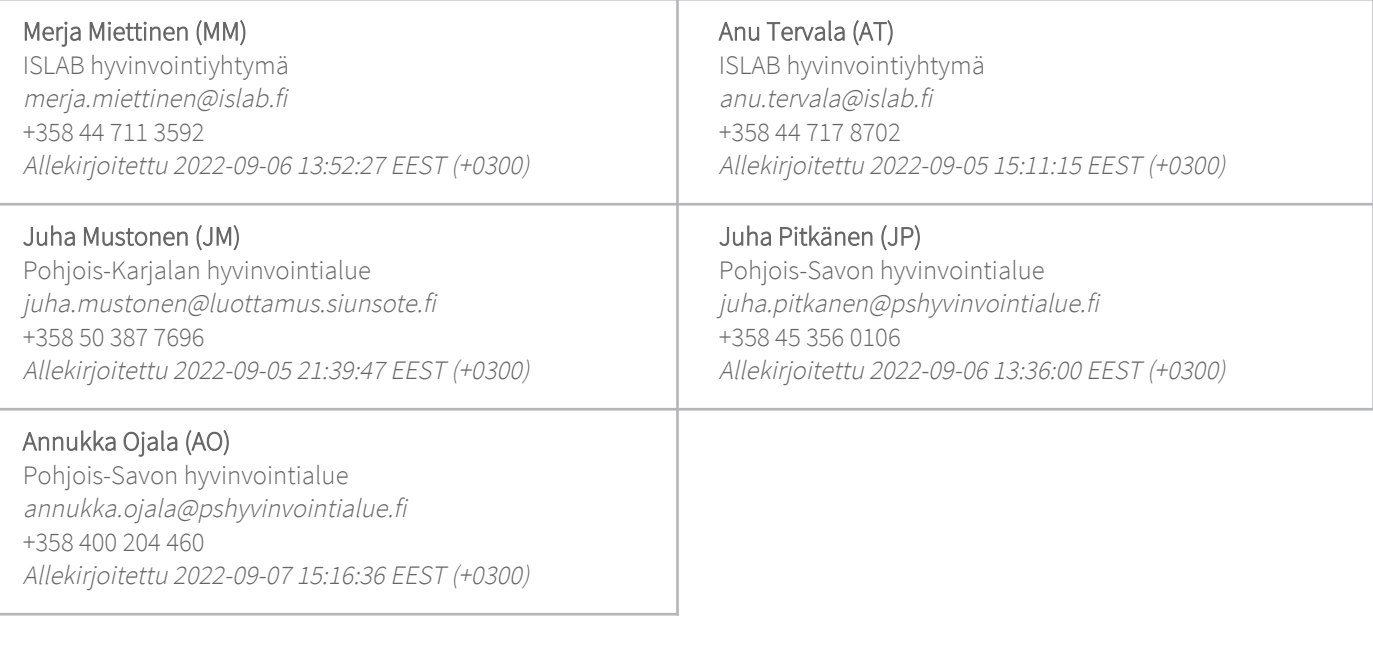

Scrive on tehnyt tämän vahvistuksen. Kursivoidut tiedot on turvallisesti vahvistettu Scriven toimesta. Jos haluat saada lisätietoja tästä dokumentista, tutustu piilotettuihin liitteisiin. Käytä tähän tarkoitukseen PDF-lukijaa, joka voi näyttää piilotetut liitteet, esim. Adobe Readeria. Ole hyvä ja ota huomioon, että jos dokumentti on tulostettu, tällaisen tulostetun kopion alkuperää ei voida vahvistaa ja tällaisesta kopiosta puuttuu lisäksi kaikkien piilotettujen liitteiden tarjoama sisältö. Digitaalinen allekirjoitus takaa sen, että dokumentti voidaan todistaa aidoksi matemaattisesti ja ilman Scrive-palvelua. Scrive tarjoaa myös

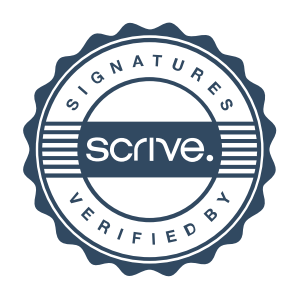

# Vahvistus

Tapahtuma 09222115557476511997

mahdollisuuden dokumentin alkuperän automaattiseen vahvistamiseen: https://scrive.com/verify

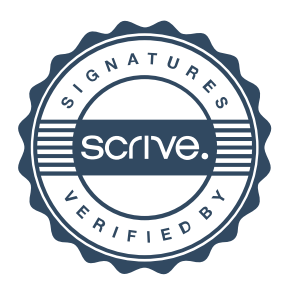